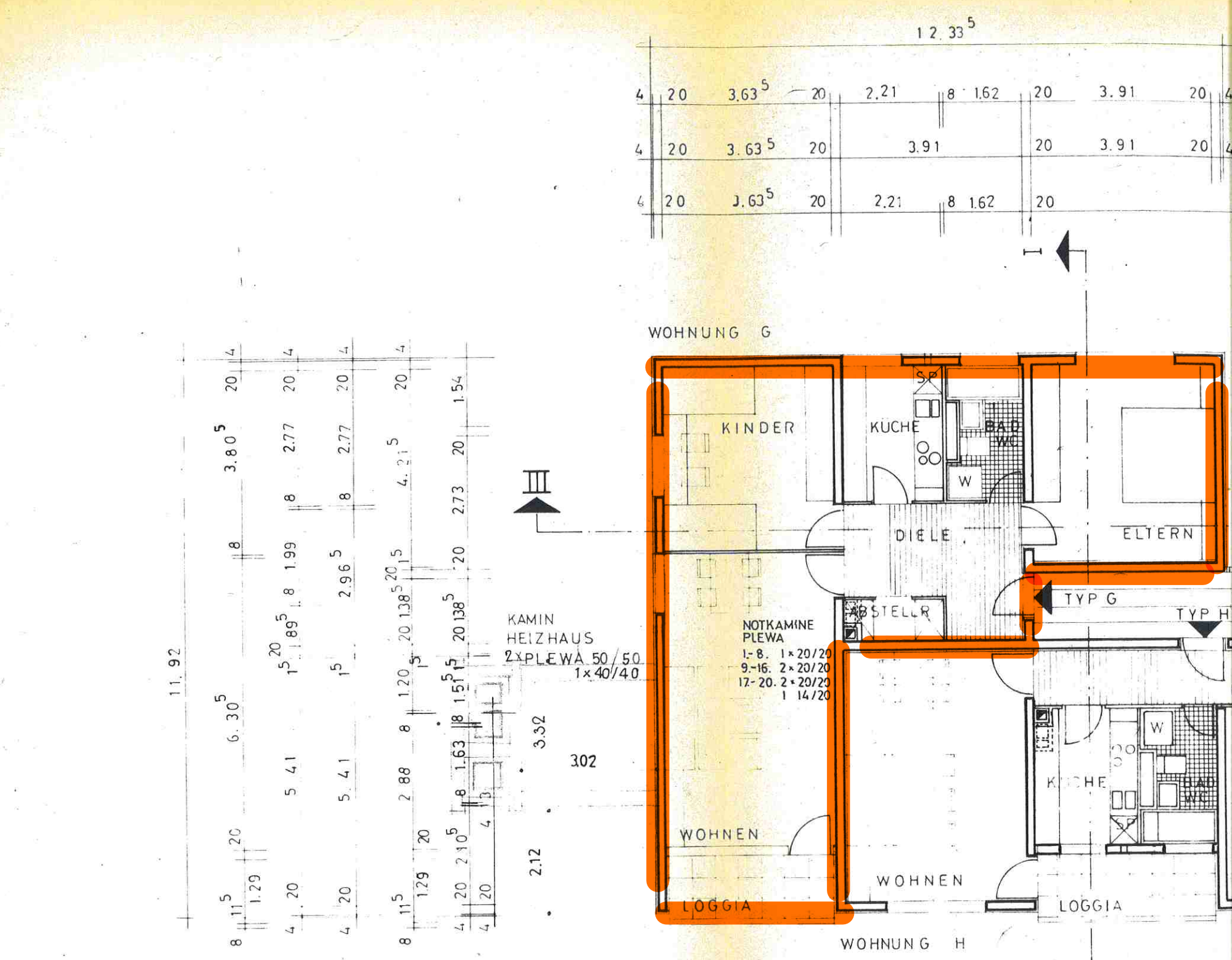

- 30

 $\Delta$ 

 $\langle \hat{a} \rangle$